# **VCS-273**<sup>Q&As</sup>

Administration of Veritas NetBackup 7.6.1 and NetBackup Appliances 2.6.1

# Pass Veritas VCS-273 Exam with 100% Guarantee

Free Download Real Questions & Answers **PDF** and **VCE** file from:

https://www.leads4pass.com/vcs-273.html

100% Passing Guarantee 100% Money Back Assurance

Following Questions and Answers are all new published by Veritas
Official Exam Center

- Instant Download After Purchase
- 100% Money Back Guarantee
- 365 Days Free Update
- 800,000+ Satisfied Customers

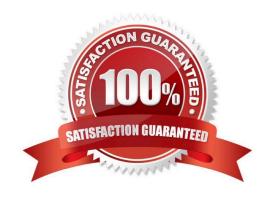

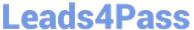

## **QUESTION 1**

| An administrator runs the following | command on the Master | r Server to test connect | tivity to a client |
|-------------------------------------|-----------------------|--------------------------|--------------------|
|-------------------------------------|-----------------------|--------------------------|--------------------|

bptestbpcd -client clientA

The administrator receives the following message:

bptestbpcd main: Function ConnectToBPCD (clientA) failed: 25 cannot connect on socket Which two reasons may cause the error message? (Select two.)

A.

an incorrect entry for the Master Server in the client\\'s hosts file

B.

the NetBackup processes on the client are stopped

C.

the Master Server is unknown to the client

D.

an incorrect entry for the client in the Master Server\\'s hosts file

E.

vnetd is stopped on the Master Server

Correct Answer: BD

# **QUESTION 2**

Which parameter in NetBackup Management > Host Properties must be modified to change the logging level to 5 for client1.domain?

- A. Master Servers > [master\_server\_name] > Logging > Global logging level
- B. Clients > [client\_name] > Logging > Global logging level
- C. Master Servers > [master\_server\_name] > Logging > Enable robust logging
- D. Clients > [client\_name] > Logging > Enable robust logging

Correct Answer: B

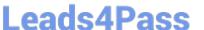

### **QUESTION 3**

| Which command is used to determine the state of an AdvancedDisk storage ser | <b>Which</b> | command is | used to determine | the state of an | AdvancedDisk sto | orage server |
|-----------------------------------------------------------------------------|--------------|------------|-------------------|-----------------|------------------|--------------|
|-----------------------------------------------------------------------------|--------------|------------|-------------------|-----------------|------------------|--------------|

- A. nbdevconfig
- B. nbdevquery
- C. nbemmcmd
- D. nbstserv

Correct Answer: B

#### **QUESTION 4**

What is required to implement Auto Image Replication?

- A. BasicDisk or AdvancedDisk storage units and at least one Master Server
- B. OST-compliant appliances or MSDP and at least one Master Server
- C. OST-compliant appliances or MSDP and at least two Master Servers
- D. BasicDisk or AdvancedDisk storage units and at least two Master Servers

Correct Answer: C

#### **QUESTION 5**

What should an administrator do to enable backups to span multiple BasicDisk storage units?

- A. configure a storage unit group and add BasicDisk storage units from multiple Media Servers
- B. configure a storage unit group that consists only of disk storage units defined on a single Media Server
- C. confirm that a load balancing storage unit is selected at the group level
- D. select Storage Units > Storage Unit > Allow backup to span disks

Correct Answer: B

VCS-273 PDF Dumps

**VCS-273 Practice Test** 

VCS-273 Braindumps